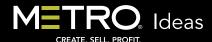

## **Choose Your Search Parameters to Increase Productivity in MCC**

Today more than ever, every minute you spend online counts. That's why *MetroCreativeConnection* is designed with tools to make your job easier and faster. Explore the various ways to narrow your search in *MCC* for faster results and increased productivity here:

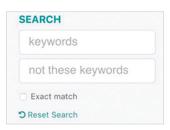

## Search Field

When adding multiple keywords, click the *Exact Match* box to tell the search engine to include all words. If *Exact Match* is not checked, *MCC* delivers searches for all the words that have been entered.

Not These Keywords can help in instances when words have multiple meanings or uses. For example, a +hot +dog that is food is different than a +hot +dog that is an animal heated by the sun. In this case, typing food in the Not These Keywords box will eliminate irrelevent images from the search.

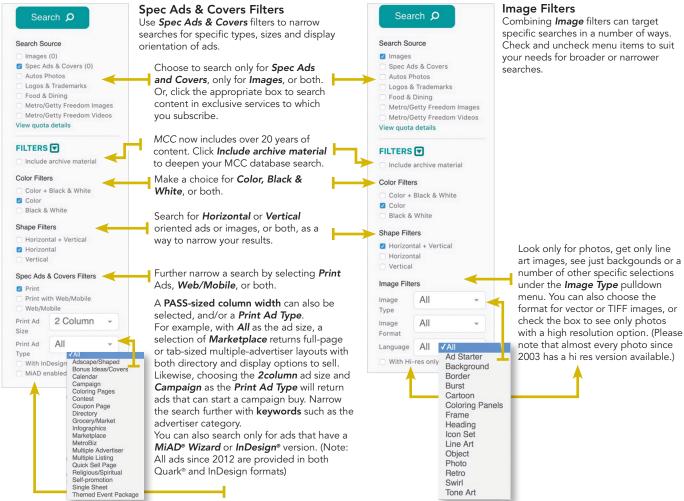

## 

CREATE, SELL, PROFIT.

## No Results?

If you perform a search and get no results, think about altering your parameters to broaden the search. Using a different keyword may also change the results. Metro attempts to cover all the bases, but regions and individuals don't always know things by the same name. In the case of specific images or ads that have no results, there are links in the no results window to send Metro a *U-Tell-Us* email that lets us know what you were looking for. You can also click *Contact Us* from under the *Support* menu at the top of the screen to send comments and make requests for art and ads

Try the MCC filters to save time and be your creative best. M

Voice:

Voice:

Various make Nervil Clark Genoves Burs by uniting:
800.0223.1 6000 (8.45cm - 5.45cm EST)

Clarks to S. and Clarks (1.25cm - 5.45cm EST)

Clarks to S. and Clarks (1.25cm - 5.45cm EST)

Clarks to S. and Clarks (1.25cm - 5.45cm EST)

E-mail:

MODIFICATION (1.25cm - 5.45cm EST)

Construct Enterview S. and S. and S. an